## Adobe Photoshop Elements 15 Free Download For Windows 10 [UPD]

Cracking Adobe Photoshop is not as straightforward as installing it. It requires a few steps to bypass the security measures that are in place. First, you must obtain a cracked version of the software from a trusted source. Once you have downloaded the cracked version, you need to disable all security measures, such as antivirus and firewall protection. After this, you must open the crack file and follow the instructions on how to patch the software is cracked and ready to use.

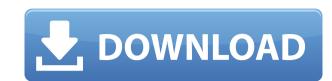

Case in point, I purchased Photoshop on December 2, 1999. I had a trial version prior to the purchase, and the terms of my trial version were never honored by Adobe. I bought Photoshop with money, not credit, and there wasn't any opportunity for me to cancel at the time of purchase. The Corel PDF Capture Pro 8 program is fairly simple. If you have a Corel Form Designer document (a PDF file, actually), you can capture the content of the page. In the PDF page settings window, choose Custom Capture to select which parts of your page you want to preserve in the resulting PDF file. Earlier this year, Adobe began allowing developers to build their own plugins for Photoshop using the same technology they use for InDesign, Flash, or Illustrator. Programmers can end up very far from Photoshop if they go the InDesign or Illustrator route, but people can even build ad hoc plug-ins for Photoshop using Stitchery's Scriptogr.am. In PaperCake's case, it's a free plug-in. Apparently it's not just a bunch of teenagers running the ads around the Internet; developers who don't have any experience with Photoshop see this. "Photoshop has been around almost 20 years now," he says. "People who are using Photoshop for the first time can be very confused about how everything works together. But because my interface is inherently visual, I should be able to build something that is intuitive and easy to use." That's the argument Creative Cow uses to justify the app: it's user-friendly.

## Photoshop 2022 () Download free License Key Full WIN & MAC 2022

You can add elements to some —or all— of the layers that make up the project. And, if you're designing a video, each of these layers can also be stacked. So, if you're creating place cards and want one place card on top of another, you'll be able to stack them on top. All layers can have their own color and texture, so you can use a pattern on one layer and a solid color on another. Adobe Illustrator. One of the most popular graphics for websites and almost anything else you thought of. Design content such as this cover for Photoshop's bitmap file format, psd, or vector graphics, ai files. Don't think that you can design a logo without using Illustrator, though. For a logo, you can create shapes and type, work with path and pattern fills, and more. Which is why, if you're looking to master Photoshop and improve your user experience (UX) process -- we've got you covered. Today, we're introducing Photoshop Elements Origins Edition, powered by HTML5, with a modern UI, clever image processing and our powerful AI-powered smart tools that get to work on your image the moment you approve a request. The beauty of CSS Grid is that every element on an HTML document can be given a precisely-defined position, size, and visual treatment. And thanks to some innovative engineering, we can build off this foundation and get Elementor to do the heavy lifting. 933d7f57e6

## Photoshop 2022 ()Serial Number Full Torrent Hacked [32|64bit] {{ upDated }} 2023

1. Snapping: Snapping in Photoshop is a quick and efficient way to align and move several objects in an image. For example, an image of a group of people standing next to each other can quickly be snapped into a single image by clicking on the command. At times, designers use this feature to align an object such as a logo or text to a specific location on the document. 2. Formatting: Formatting: Formatting a document with Photoshop is a great way to determine the value of a specific image before including it in an email or emailing it to others. Formatting can be as simple as selecting the image and right clicking on any of the corners. 4. JPEG: JPEG stands for "Joint Photoshop support JPEG format for rendering images and allows editing the file within Photoshop, even allowing modifying the JPEG compression technique. This allows for easy editing without having to re-open the original RAW file. You can control a layer containing a photo exactly as you would if the photo were embedded in the document. 6. 2D Matrix: You can easily apply a pattern to your photograph by using a 2D Matrix which can be scaled and rotated within Photoshop. For example, you can use this method to apply a gradient pattern, as seen in the picture below. 7. Free Transform: Photoshop is famous for its Free Transform. This feature allows users to scale, align and rotate an object within the image within Photoshop, simply by clicking on a particular corner of an object. When Click and Hold a corner and click on another corner, the Free Transform feature will move both corners simultaneously.

photoshop 19 free download for windows 10 adobe photoshop lightroom free download for windows 10 adobe photoshop download for windows 10 adobe photoshop download for windows 10 adobe photoshop free download for windows 10 adobe photoshop download for windows 10 adobe photoshop freeware download for windows 10 adobe photoshop freeware download for windows 10 adobe photoshop free

While photo editing is an important part of most people's workflow, Adobe's team of photographers, designers, and usability engineers are constantly working to create even better photo editing tools—tools that become trusted companions for new generations of creatives. Adobe Ink Engine is a new, more efficient way to incorporate ink and stroke editing into your workflow. You can easily call up the Ink and Stroke panel from the context menu for any image file, then use any number of tools to draw and edit strokes. This new way to edit ink and strokes in Photoshop gives you intuitive, natural tools for editing digital ink and strokes. You can create custom brushes, sets, and timelines with your strokes, without increasing the file size of your images. With Adobe Photoshop features like Browser Merge and Content-Aware Scaling, it is easy to see your online and offline versions of a file in a single location, maintaining consistency across them. In the same way that you can import a Microsoft Word document, Adobe Photoshop can now import the exact version you receive from an online source, which ensures that there is no loss of content or functionality. Brushes are a powerful tool for adding texture and character. Today, Photoshop provides some great basic brushes that you can quickly create or use as a basis in your image creation. A large portion of Adobe's in-house Brush collection consists of some of the most popular brushes available for Photoshop users. You can find the latest from the Creative Cloud library at www.adobe.com/creativecloud. Using presets and custom brushes, you can quickly get a big impact on a photo while maintaining creative control.

Adobe leverages native GPU-accelerated hardware to enable future-proof GPU-accelerated performance. To learn more about Adobe's GPU-powered features, visit the Adobe Create talk: https://blogs.adobe.com/create/gpu-faster-photoshop/ With this transition to newer native APIs, together with the recent reboot of 3D tooling at Adobe featuring the Substance line of 3D products, the time has come to retire Photoshop's legacy 3D feature set, and look to the future of how Photoshop and the Substance products will work together to bring the best of modern 2D and 3D to life across Adobe's products on the more stable native GPU APIs. In the meantime, users are encouraged to download and install the iOS and Android versions of Photoshop, or check out the CC 2019 for iPad version to work with the creative documents and artboards available today. Adobe Photoshop has become the industry standard for professional-level photo editing. It offers a slew of features targeted toward photographers and is bundled with the Mac OS. Currently, the software offers everything from selection tool is absolutely vital when working in Photoshop. You certainly don't want to miss a key element in your image. Selecting is done either using the powerful (as it always should be), the demanding, or the flexible tools. Any one of these selection types is fast, efficient and works best if you know how to use them on some level.

https://jemi.so/georaKluhe/posts/MLJw46Ri2wH6QG9b9qRbhttps://jemi.so/inligeoke/posts/PigoTFAXKQnDEVt2Cqskhttps://jemi.so/contturFliebi/posts/7BQZ9a2aB5D4C69NKw1jhttps://jemi.so/georaKluhe/posts/pTzErY3tWnS8jQO2aKcYhttps://jemi.so/contturFliebi/posts/ZuuVswBphK7vcY2j6OyOhttps://jemi.so/invenXsubshe/posts/0r6zAJIK512DzjL476sHhttps://jemi.so/georaKluhe/posts/G7Z3Xx1NdTOwqlKIIENUhttps://jemi.so/inligeoke/posts/95hPtTifpK14iOxa5DLchttps://jemi.so/georaKluhe/posts/9G97kZ56bvUtmeaswLdAhttps://jemi.so/inligeoke/posts/Tvb6ND9j2pGCvDlWlArohttps://jemi.so/contturFliebi/posts/yWWe4FVPGO9ncfBjJBJ7https://jemi.so/georaKluhe/posts/KEJ0LPoog7o7BXENHpE3

Adobe Photoshop provides a host of basic image-editing tools that are useful for minor cosmetic enhancements such as brightening and contrast. Photoshop also offers powerful non-destructive editing tools such as Content-Aware Move, allowing you to remove and replace elements from an image. Additionally, the Smart Objects feature and the Content-Aware options make it easy to turn any image into an object that can be altered non-destructively. Adobe Photoshop Elements to your images. You can also crop an image to get rid of a distracting object, pair images together, and add special effects to your photos. While both CS6 and Elements offer powerful photo editing capabilities, Premiere Pro is ideal for professional video editors who seek the most cutting-edge features for their multimedia projects. It has advanced non-linear video editing tools to enhance the quality of your videos and videos that can be trimmed easily to remove unwanted material or playlist. Premiere Pro (included with CS6 and CS6+) is a non-linear editing, authoring and even importing app that makes it easy to organize and edit all kinds of digital media with an all-screen interface that makes it easy to make edits and transitions. Premiere Pro helps you assemble a story and share it with the world, whether you're making a documentary, shooting a movie, creating a voiceover for your home video or putting your project online. And with this version, the app's streamlined interface makes it easy to organize media, cut and trim clips, and do quick fixes and enhancements with just a few mouse clicks.

## These six features in Adobe Photoshop suit the job well:

- Photoshop Actions Actions are a series of Photoshop actions to create a temporary file or new document, or a Photoshop action. Actions can be programmed to perform multiple Photoshop tasks, such as assembling a new document and applying a particular Photoshop effects.
- Perspective Correction The perspective correction mode is a feature that let you alter the perspective of the image using one of the nine presets provided. This lets you correct linear perspective, and it also includes rules to measure and convert all edges of objects in a 3D image. You can use the perspective correction feature to make a computer into a camera, and you can take advantage of it to add depth and dimension to a scanned or vector image.
- Retouching Erase small imperfections like pimple, acne, dirt, and flaws using the retouching tools. Adobe had added a Retouch feature in Photoshop so that users can remove all the unwanted items from the image, from cropping to red-eye removal.
- Saving Take a screenshot by pressing Command+Option+4. Use this feature to quickly retrieve a screenshot from your machine.
- Text Supplant text easily with the rich functionality of Adobe Photoshop.
- Templates Adjust an image using a ready-made style guide.

You can also use Photoshop's various features to help in completing large projects like these:

- Resize images Resize or crop images to quickly change the layout depending on your needs.
- Freehand You can draw with the pen tool, and you can also use the extrude and bridge tools to add dimension to the image.
- Lens Correction In this tool you can remove aberration, vignetting, and distortion and calibrate your existing monitor.
- 3D Design and layout your 3D works using the 3D wire and ground tools.
- Workspace Switch between work spaces more rapidly.